# **Purdue Portable Haptic Display for Large Immersive Virtual Environments**

Enkhtuvshin Dorjgotov\*, Seungmoon Choi\*†, Laura Arns\*, Raj Arangarasan\*, Steven R. Dunlop\*, Gary R. Bertoline\*, and Hong Z. Tan<sup>+</sup>

(\*) Envision Center for Data Perceptualization, Purdue University, USA (†) Haptic Interface Research Laboratory, Purdue University, USA E-mails: {edorigo, chois, larns, arangarasan, dunlops, bertolig, hongtan}@purdue.edu

#### **Overview**

The Purdue Portable Haptic Display is aimed at developing a platformindependent haptic rendering system that can be easily integrated into large immersive visual displays for multi-modal data perceptualization.  $\Box$  Motivations

• The Envision Center for Data Perceptualization at Purdue University has several kinds of large immersive visual displays including a CAVE™ and a tiledwall display along with force-feedback haptic interfaces.

• However, there exists significant incompatibility between both hardware and software of the haptic interfaces and the visual displays.

• In order to facilitate the use of the haptic interfaces with the large visual displays, we have conceived the idea of a portable haptic display that has the architecture of distributed rendering through network.

## **Architecture**

Hardware (Fig. 1)

• A haptic interface is mounted on a cart that contains a computer controlling the haptic interface, which provides convenient transportation to a visual display.

• The computer takes care of haptic rendering and communicates with a computer (or a cluster of computers) operating a large visual display through network.

 $\Box$  Software (Fig. 2)

• The haptics and graphics computers have their own model for virtual environments, and the models are synchronized during operation through network.

• Each computer is in charge of rendering the virtual environment with the corresponding display.

 $\Box$  Advantages

• The incompatibility issue is resolved, while the original setups of the haptic interfaces and the visual displays remain intact as much as possible.

- The distributed nature of the rendering architecture significantly increases the computational power of the whole system.
- The architecture is highly adaptable to a new display, environment model and software library; only model synchronizers need to be redesigned.

• Therefore, the architecture allows platform-independence from virtually any haptic interface or visual display.

## **Current Progress**

The haptic renderer has been implemented using CHAI 3D (a open-source haptics library; www.chai3d.org) and supports the PHANToM family (Sensable Technology; www.sensable.com) and the Delta and Omega haptic devices (ForceDimension; www.forcedimension.com).

 $\square$  Networking between the computers are achieved via TCP/IP.

 $\Box$  The visual renderer is also developed based on CHAI 3D, and can run on any computer with MS Windows as an operating system, including the CAVE™ and the tiled-wall display.

 $\Box$  Currently, the Purdue Portable Haptic Display can render fairly complex rigid virtual objects (both static and dynamic; see Fig. 3).

### **Future Work**

The visual renderer will be replaced by one using VR Juggler (a deviceindependent open-source virtual reality suite; www.vrjuggler.org).

 $\square$  The object model synchronizers will be upgraded to be capable of handling more complex virtual environment.

 $\Box$  The performance and limitations of the Purdue Portable Haptic Display will be carefully examined in terms of both engineering and perception.

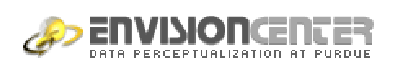

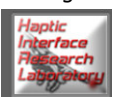

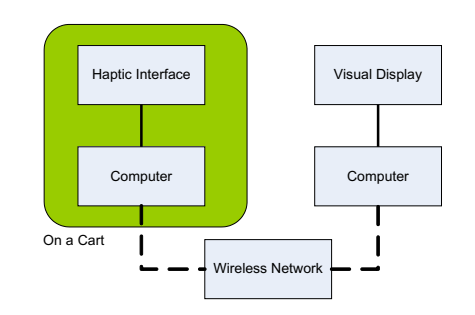

Fig. 1. Hardware structure of the Purdue Portable **Haptic Display** 

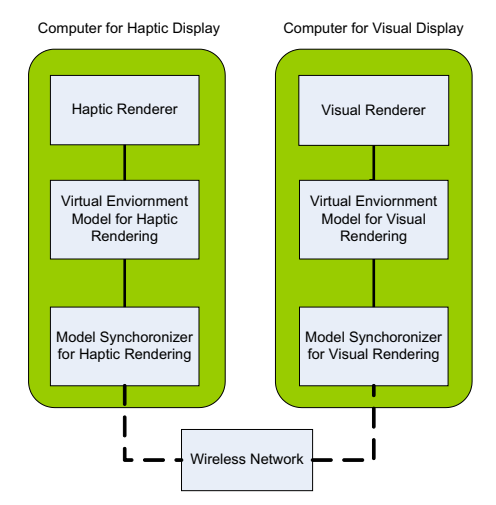

Fig. 2. Software architecture of the Purdue Portable **Haptic Display** 

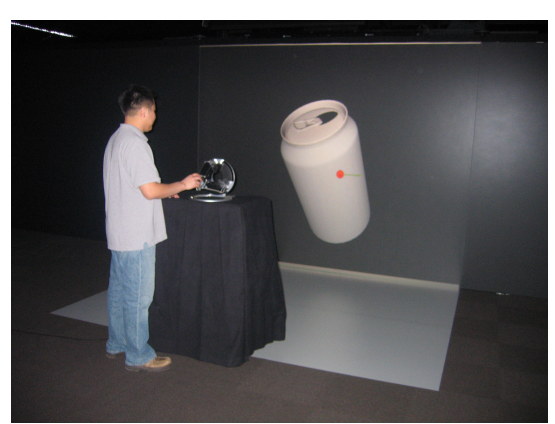

Fig. 3. A user feels a virtual can (with 43,539 vertices) displayed on a FLEX (CAVE™-like display from Fakespace Systems; www.fakesystems.com) using the Purdue Portable Haptic Display. The forcefeedback device (Omega device) is controlled by a laptop mounted inside the cart. The laptop transmits visual information via wireless network to a computer (not shown) operating the FLEX.

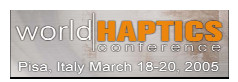